1 Arial 11 pt Blank 2 Arial 11 pt Blank 3 Arial 11 pt Blank 4 Arial 11 pt Blank

5 Arial 11 pt Blank

# **TYPE THE TITLE OF PAPER HERE ARIAL 12 PT CAPITAL BOLD CENTER**

#### Arial 11 pt Blank

First Name LAST NAME<sup>1)\*</sup>, First Name LAST NAME<sup>2)</sup> Arial 11 pt Center

#### Arial 11 pt Blank

 $1)$  Transilvania University of Brasov, Automotive and Transport Department, Str. Politehnicii Nr. 1, 500024 BRASOV, Romania Arial 11 pt

 $2)$  Konstanz University of Applied Sciences, Brauneggerstraße 55, 78462 KONSTANZ, Germany Arial 11 pt Blank

*(Received \_\_ \_\_\_\_\_\_\_ 202\_; Revised \_\_ \_\_\_\_\_\_\_ 202\_; Accepted \_\_ \_\_\_\_ 202\_) Please leave blank, Arial 8pt Italic Center* Arial 11 pt Blank

#### *Abstract: Type the abstract here Arial 10 pt Italic. Type the abstract here Arial 10 pt Italic. Type the abstract here Arial*

# *10 pt Italic. Type the abstract here Arial 10 pt Italic. Arial 10 pt Italic*. *100 ~ 200 words in length*

Arial 11 pt Blank

*Key-Words: Type key-words here Arial 10 pt Italic. Type key-words here Arial 10 pt Italic. Type key-words here Arial 10 pt Italic. Type key-words here Arial 10 pt Italic.(5 -6 words)* 

[main body : Arial, 11 pt, line spacing 1, spacing before: 0 pt., after: 0 pt] Arial 11 pt blank

**NOMENCLATURE [ALL SHOULD HAVE CAPITAL LETTERS ARIAL 11 PT BOLD; if necessary]** Arial 11 pt blank

A : area,  $m^2$  [All should have small letters, Arial 11 pt ] Arial 11 pt blank

# **1. INTRODUCTION [ALL SHOULD HAVE CAPITAL LETTERS ARIAL 11 PT BOLD]**

# Arial 11 pt Blank

 $\overline{a}$ 

The manuscript elements have been formatted for you through the "styles" capability of the software. To use the styles, select the text you wish to apply a style to, then, using the mouse, point to the style box on the toolbar. Click once on the downward pointing arrow to the right, and select the appropriate style. Type the contents of the Introduction here. Type the contents of the Introduction here. Type the contents of the Introduction here. Type the contents of the Introduction here. Arial 11 pt. Arial 11 pt Blank

**2. SECTION TITLE [ALL SHOULD HAVE CAPITAL LETTERS ARIAL 11 PT BOLD]**  Arial 11 pt Blank

### **2.1 Subsection title [all should small letters Arial 11 pt Bold]**

The "body" text portion should be organized using styles named Body. The first paragraph of the section should not be indented. Type the contents of the section here. Type the contents of the section here. Type the contents of the section here. Type the contents of the section here. Type the contents of the section here. Type the contents of the section here [1][2][7][11]. Arial 11 pt; [1][2][7][11]: references Arial 11 pt Blank

### **2.2 Subsection title [all should small letters Arial 11 pt Bold]**

Type the contents of the section here. Type the contents of the section here. Type the contents of the section here. Type the contents of the section here [3]. Arial 11 pt; [3]:references Arial 11 pt Blank

# *2.2.1 Sub-subsection title [all should small letters Arial 11 pt Italic]*

Type the contents of the section here. Type the contents of the section here. Type the contents of the section here. Type the contents of the section here [5]. Type the contents of the section here [6]. Type the contents of the section here [8]. Arial 11 pt; [5][6][8]:references

*<sup>\*</sup> Corresponding author e-mail:* type e-mail address Arial 9 pt

#### Arial 11 pt Blank (if necessary)

Type the contents of the section here. Type the contents of the section here. Type the contents of the section here. Type the contents of the section here. This is an example of the figure. Arial 11 pt Blank

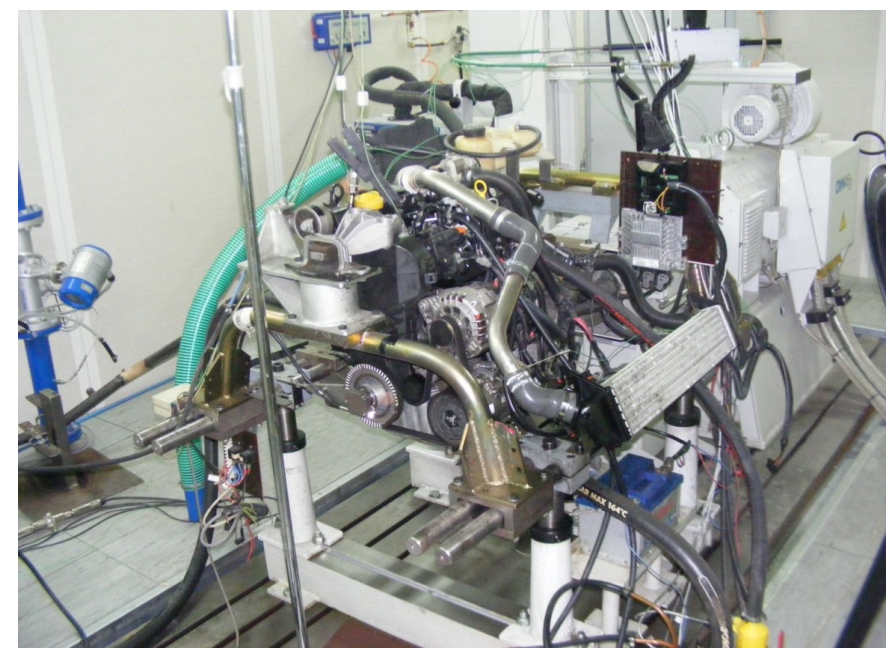

#### Arial 11 pt Blank

*Figure 1. Type the description of figure here. Small letters Arial 11 pt Italic Center* Arial 11 pt Blank

Please be careful with the details of the figure (can be seen). Please include a legend if necessary. Type the contents of the section here. Type the contents of the section here. Type the contents of the section here. Type the contents of the section here. Type the contents of the section here. Type the contents of the section here. This is an example of the table.

# Arial 11 pt Blank

 $\overline{S}$ 

O

 $\overline{C}$ 

 $\overline{U}$ 

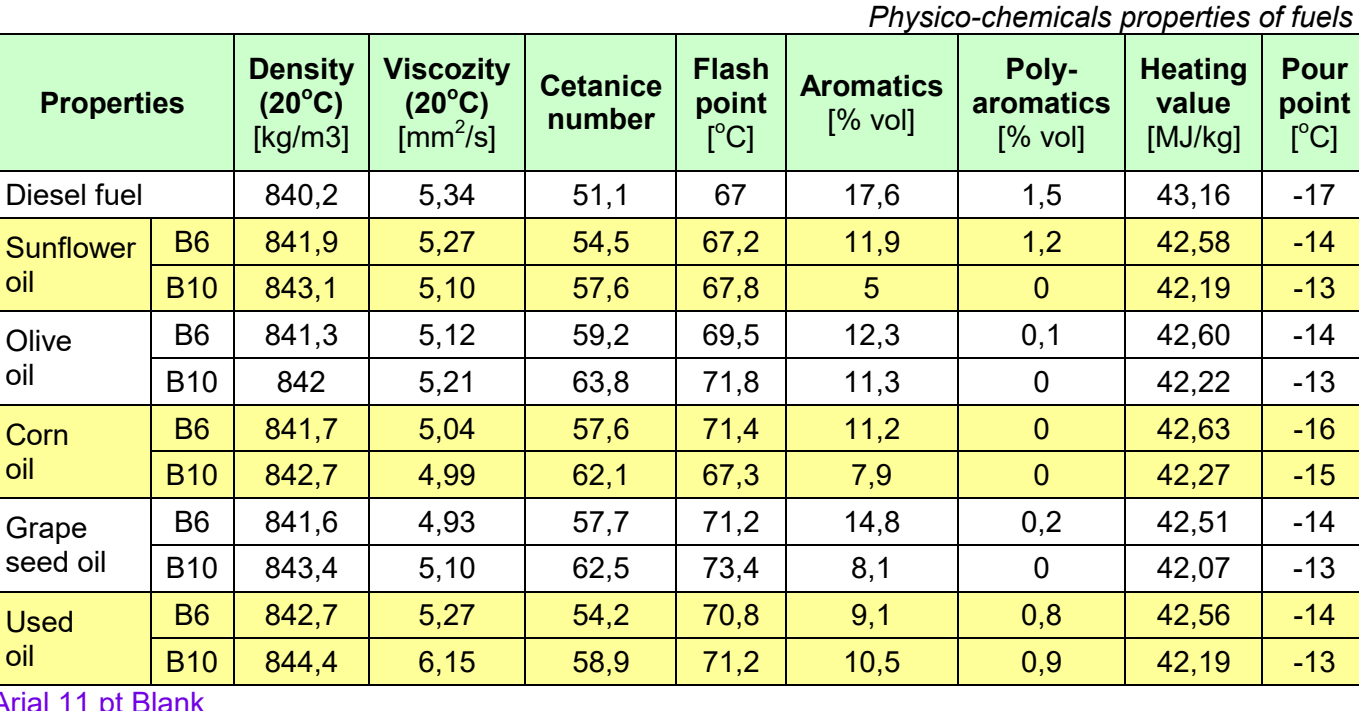

*Table 1.* 

### Aria

**Scanned tables are not accepted.** Type the contents of the section here. Type the contents of the section here. Type the contents of the section here. Type the contents of the section here.

Type the contents of the section here. Type the contents of the section here. Type the contents of the section here. Type the contents of the section here. Type the contents of the section here. Type the contents of the section here. Type the contents of the section here. If is necessary, can use next style. Arial 11 pt Blank

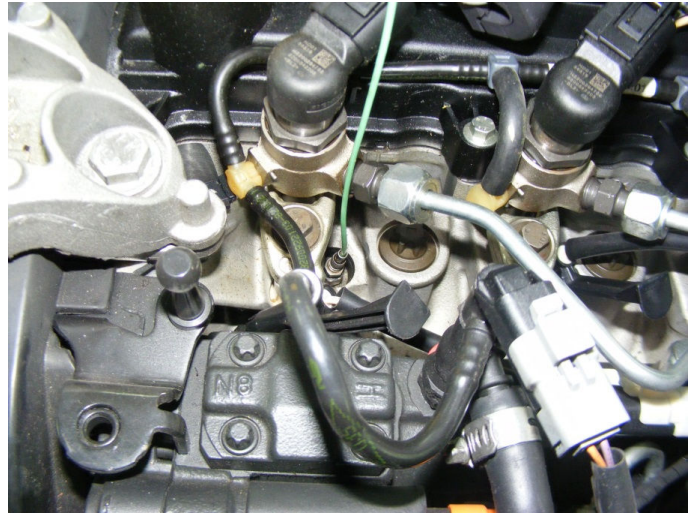

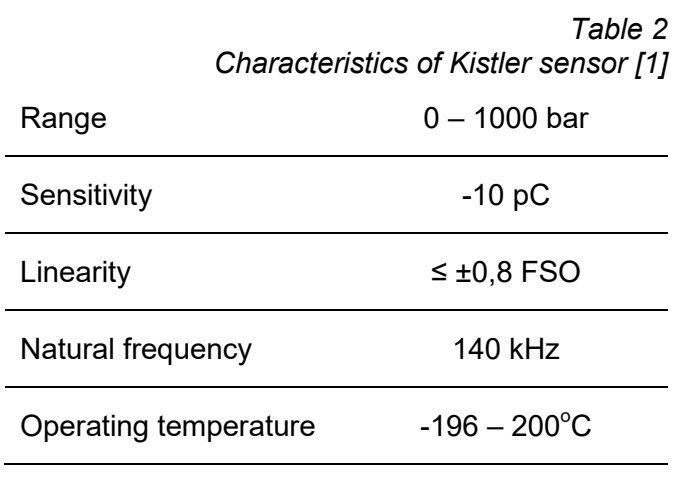

Arial 11 pt Blank

*Figure 2 Pressure sensor* 

# Arial 11 pt Blank

Type the contents of the section here. Type the contents of the section here. Type the contents of the section here. Type the contents of the section here. Type the contents of the section here. Type the contents of the section here. Type the contents of the section here. This is an example of the equation. Arial 11 pt Blank

$$
\frac{dQ_i}{dt} = h_i S_i (T_{wall} - T_i)
$$
 (1)

Arial 11 pt Blank

**The equations are edited by Equation Editor** with the next conditions (Please set the Equation Editor): Styles. Text: Arial; Function: Arial; Variable: Arial, Italic; LC Greek: Symbol, Italic; UC Greek: Symbol; Symbol: Symbol; Matrix-Vector: Arial, Bold; Number: Arial. Sizes: Full: 11 pt; Subscript/Superscript: 10 pt; Sub-subscript – superscript: 9 pt; Symbol: 12 pt; Sub – Symbol: 10. **Please respect this template**. **Scanned equations are not accepted.** Type the contents of the section here. Type the contents of the section here. Type the contents of the section here. Type the contents of the section here. Type the contents of the section here. Type the contents of the section here. Type the contents of the section here. Type the contents of the section here. Type the contents of the section here.

............ .............

.............

## Arial 11 pt Blank

**5. CONCLUSION [ALL SHOULD HAVE CAPITAL LETTERS ARIAL 11 PT BOLD]**

### Arial 11 pt Blank

Type the contents of the conclusion here. Type the contents of the conclusion here. Type the contents of the conclusion here. Type the contents of the conclusion here. Type the contents of the conclusion here. of the conclusion here. Type the contents of the conclusion here. Type the contents of the conclusion here. Type the contents of the conclusion here. Type the contents of the conclusion here. Type the contents of the conclusion here. Type the contents of the conclusion here. Type the contents of the conclusion here. Arial 11 pt

#### Arial 11 pt Blank

### **ACKNOWLEDGEMENT [ALL SHOULD HAVE CAPITAL LETTERS ARIAL 11 PT BOLD; if necessary]**

Type the acknowledgement here. Type the acknowledgement here. Type the acknowledgement here. Type the acknowledgement here. Type the acknowledgement here. Type the acknowledgement here. Type the acknowledgement here. Arial 11 pt

Arial 11 pt Blank

## **REFERENCES [ALL SHOULD HAVE CAPITAL LETTERS ARIAL 11 PT BOLD]**

Arial 11 pt Blank

- 1. References should be listed together at the end of the paper in alphabetical order by author's surname or sources name.
- 2. A paper must be referred in the body of a text by the number assigned in the REFERENCES (in parentheses). Example: [1][3][7].

#### **Examples:**

Journals :

[1] Ekrem, B. Jan, *Effects of biodiesel on a DI diesel engine performance, emission and combustion characteristics*, Fuel, vol. 89 (10), pag. 3099-3105, 2010

[2] Author(s)(Family name, First name; Family name, First name and Family name, First name), *Paper title (Italic, Capital letter at the beginning of sentence).* Journal Name. Volume number, Issue number**,**  pp.−pp, Year

Books:

[3] Abaitancei, Dan; Hasegan, Constantin; Stoica, Ioan; Claponi, Dan and Cihodaru, Liviu, *Motoare pentru automobile si tractoare*. *Vol. 1.* Editura Tehnica. Bucuresti. 1978

[4] Author(s)(Family name, First name; Family name, First name and Family name, First name), *Book title (Italic, Capital letter at the beginning of sentence).* Edition number. Publisher. The Location of Publisher (City). Year

Websites:

[5] Volkswagen AG, *http://www.volkswagenag.com/content/vwcorp/info\_center/en/publications/2014/03 /navigator\_2014.bin.html/binarystorageitem/file/navigator\_engl\_web\_01\_08\_14.pdf* 

[6] Author(s) or Title Detailed Address *(Italic)*

Reports and User Guides:

[7] AVL, *ICE Physics & Chemistry Manual*, AVL. 2010

[8] Author/Organization or Title. *Report/User Guide Title. (Italic).* Organization. Serial number.Year

### **All references must be quoted.**

**The size of the word file containing the article should be less than 1000K.**